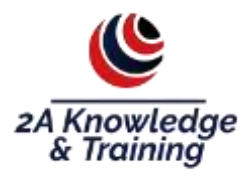

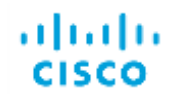

### **Managing Enterprise Networks with Cisco Prime Infrastructure (MENPI)**

**Durée : 05 jours. Ref : CI- MENPI Formateur : certifié**

#### **Course Overview**

The Managing Enterprise Networks with Cisco Prime Infrastructure is an instructor-led, labbased, hands-on course offered by Cisco Learning Services. This course provides network engineers and technicians with tools necessary to design, deploy, operate, and optimize enterprise networks with the Cisco Prime™ Infrastructure solution.

# **A qui s'adresse cette formation**

Network engineers and technicians

- Targeted roles include:
- Designers
- Installers
- Operations personnel
- High-level troubleshooters
- Compliance managers

## **Pré-requis**

The knowledge and skills that a learner must have before attending this course are as follows:

 Knowledge of networks and networking terminology (CCNA® Routing and Switching qualifications, or equivalent)

- Knowledge of wireless networks and wireless networking terminology (CCNA Wireless qualifications, or equivalent)
- Basic understanding of Simple Network Management Protocol (SNMP) and syslog network management components, or previous training in, or experience with, network administration, management, and troubleshooting

Cisco recommends that you have the following prerequisite knowledge and skills:

- Interconnexion des dispositifs réseaux Cisco Partie 1 v3.0 (ICND1)
- Interconnexion des dispositifs réseaux Cisco Partie 2 v3.0 (ICND2)
- Implementing Cisco Wireless Network Fundamentals (WIFUND)

## **Contenu**

*Course Outline*

- Module 1: Cisco Prime Infrastructure Overview
- Module 2: Inventory Management
- Module 3: Map the Network
- Module 4: Role-Based Access Control
- Module 5: Configuration Management
- Module 6: Compliance Management
- Module 7: Services Management
- Module 8: Monitor and Troubleshoot
- Module 9: System Administration

*Lab Outline*

- Lab 1: Prime Infrastructure Installation Review
- Lab 2: Prime Infrastructure CLI and GUI access
- Lab 3: PI Server Configuration
- Lab 4: Populate the network Inventory
- Lab 5: Manage the Network Inventory
- Lab 6: Manage PI Grouping
- Lab 7: Manage Device Software Images
- Lab 8: Manage Wireless Maps: static and generated
- Lab 9: Manage Network Topology Maps
- Lab 10: Create a Virtual Domain with a Domain Administrator
- Lab 11: Manage Device Configuration archives
- Lab 12: Manage Wired-Device Templates
- Lab 13: Manage Wireless-Device Configurations
- Discovery Lab 1: Provision Controller and Access Points with the Converged Access Workflow
- Discovery Lab 2: Create Compliance Profiles, Run Audit Reports, and Fix noncompliant devices
- **•** Discovery Lab 3: Run PSIRT and EOx Reports
- Lab 14: Manage AVC and QoS Service
- Discovery Lab 4: Discover DMVPN Operational Status
- Lab 15: Monitor Devices and Interfaces
- Lab 16: Monitor the Wireless Network
- Lab 17: Monitor Clients, Users, and Applications
- Lab 18: Generate Reports
- Discovery Lab 4: Use the cURL Utility to Retrieve Data with the PI Version 3.0 API
- Lab 19: Configure Operations Center